# **feincms3-data Documentation**

*Release 0.3*

**Feinheit AG**

**Sep 19, 2022**

## **CONTENTS**

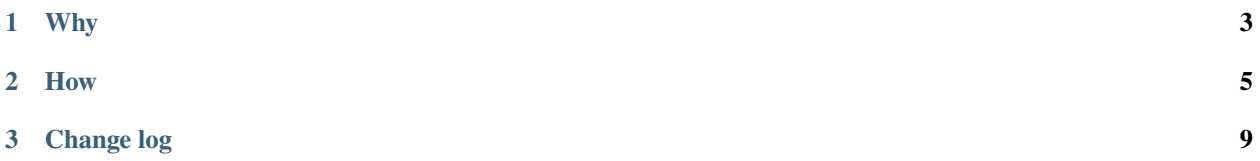

#### **CHAPTER**

## **ONE**

## **WHY**

<span id="page-6-0"></span>Utilities for loading and dumping database data as JSON.

These utilities (partially) replace Django's built-in dumpdata and loaddata management commands.

Suppose you want to move data between systems incrementally. In this case it isn't sufficient to only know the data which has been created or updated; you also want to know which data has been deleted in the meantime. Django's dumpdata and loaddata management commands only support the former case, not the latter. They also do not including dependent objects in the dump.

This package offers utilities and management commands to address these shortcomings.

#### **CHAPTER**

#### **TWO**

## **HOW**

<span id="page-8-0"></span>pip install feincms3-data.

Add feincms3\_data to INSTALLED\_APPS so that the included management commands are discovered.

Add datasets somewhere describing the models and relationships you want to dump, e.g. in a module named app. f3datasets:

```
from feincms3_data.data import (
   specs_for_app_models,
   specs_for_derived_models,
   specs_for_models,
)
from app.dashboard import models as dashboard_models
from app.world import models as world_models
def districts(args):
   pks = [int(arg) for arg in args.split(",") if arg]
   return [
        *specs_for_models(
            [world_models.District],
            {
                "filter": {"pk__in": pks},
                "delete_missing": True,
            },
        ),
        *specs_for_models(
            [world_models.Exercise],
            {
                "filter": {"district__in": pks},
                "delete_missing": True,
            },
        ),
        # All derived non-abstract models which aren't proxies:
        *specs_for_derived_models(
            world_models.ExercisePlugin,
            {
                "filter": {"parent__district__in": pks},
                "delete_missing": True,
            },
        ),
```
(continues on next page)

]

(continued from previous page)

```
def datasets():
    return {
        "articles": {
            "specs": lambda args: specs_for_app_models(
                "articles",
                {"delete_missing": True},
            ),
        },
        "pages": {
            "specs": lambda args: specs_for_app_models(
                "pages",
                {"delete_missing": True},
            ),
        },
        "teachingmaterials": {
            "specs": lambda args: specs_for_models(
                \Gammadashboard_models.TeachingMaterialGroup,
                     dashboard_models.TeachingMaterial,
                ],
                {"delete_missing": True},
            ),
        },
        "districts": {
            "specs": districts,
        },
    }
```
Add a setting with the Python module path to the specs function:

FEINCMS3\_DATA\_DATASETS = "app.f3datasets.datasets"

Now, to dump e.g. pages you would run:

./manage.py f3dumpdata pages > tmp/pages.json

To dump the districts with the primary key of 42 and 43 you would run:

./manage.py f3dumpdata districts:42,43 > tmp/districts.json

The resulting JSON file has three top-level keys:

- "version": 1: The version of the dump, because not versioning dumps is a recipe for pain down the road.
- "specs": [...]: A list of model specs.
- "objects": [...]: A list of model instances; uses the same serializer as Django's dumpdata, everything looks the same.

Model specs consist of the following fields:

• "model": The lowercased label (app\_label.model\_name) of a model.

- "filter": A dictionary which can be passed to the .filter() queryset method as keyword arguments; used for determining the objects to dump and the objects to remove after loading.
- "delete\_missing": This flag makes the loader delete all objects matching "filter" which do not exist in the dump.
- "ignore\_missing\_m2m": A list of field names where deletions of related models should be ignored when restoring. This may be especially useful when only transferring content partially between databases.
- "save\_as\_new": If present and truish, objects are inserted using new primary keys into the database instead of (potentially) overwriting pre-existing objects.

The dumps can be loaded back into the database by running:

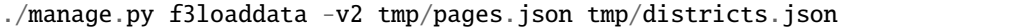

Each dump is processed in an individual transaction. The data is first loaded into the database; at the end, data *matching* the filters but whose primary key wasn't contained in the dump is deleted from the database (if "delete\_missing": True).

#### **CHAPTER**

#### **THREE**

# **CHANGE LOG**

- <span id="page-12-0"></span>• Fixed a crash when using nullable foreign keys to a model which uses save\_as\_new.
- Fix a behavior when using save\_as\_new together with delete\_missing: When the parent of a model with both flags set is updated, the content is now duplicated (because the old object hadn't been removed and the new one has been saved according to save\_as\_new). Previously, the old object has been removed automatically. Worse, this made is impossible to use save\_as\_new for duplicating top-level objects (their object graph would be removed after inserting the copy). This change may still be backwards incompatible for you though, so better check twice.
- Fixed deletion of missing objects in the presence of protected objects by processing specs in reverse.
- Changed specs\_for\_derived\_models to skip proxy models instead of skipping unmanaged models.
- Started deferring constraints and resetting sequences when loading dumps.
- Added Django 4.1.
- Added the mappers argument to dump\_specs which allows changing the serialized representation of models before writing the JSON.
- Changed load\_dump to also validate specs.
- Replaced FEINCMS3\_DATA\_SPECS with the more flexible and opinionated FEINCMS3\_DATA\_DATASETS.
- Initial release!